# **Annexe 2**

# **Annexe technique de la convention individuelle d'habilitation « professionnel de l'automobile »**

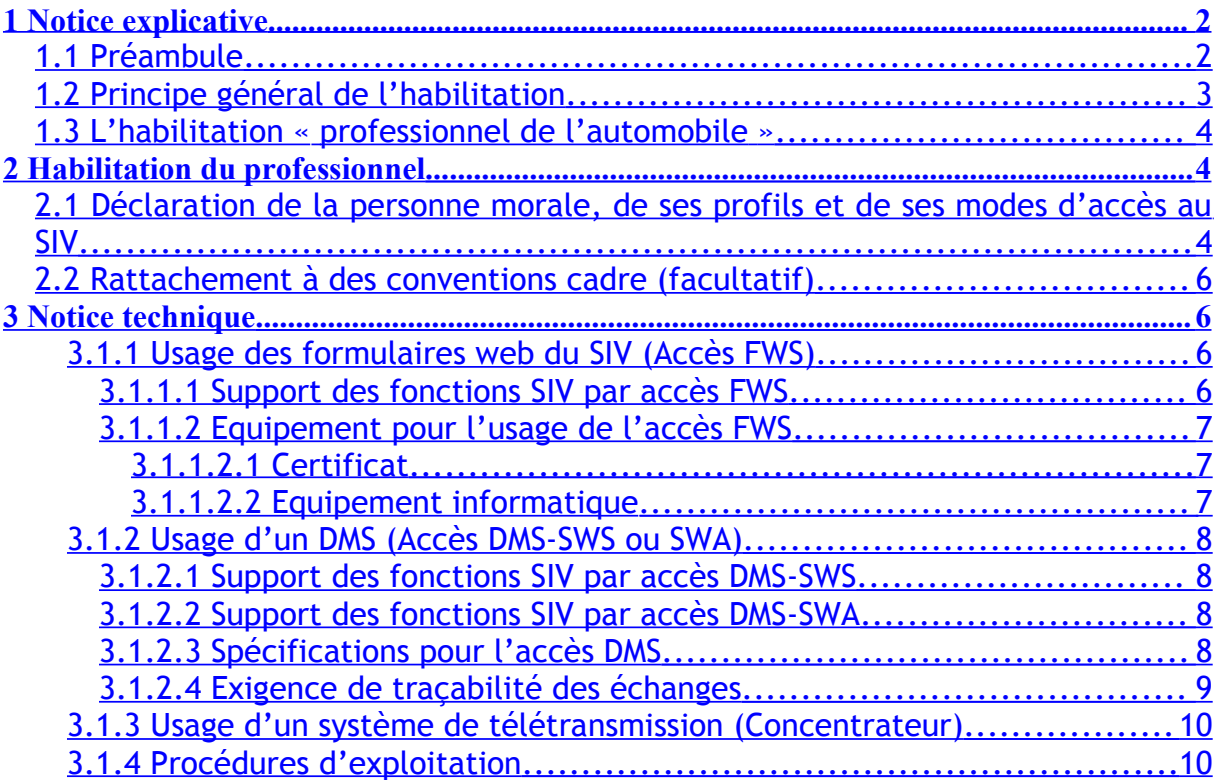

## <span id="page-1-0"></span>**1 Notice explicative**

## <span id="page-1-1"></span>**1.1 Préambule**

Cette annexe a pour but de spécifier le choix des interfaces d'accès au SIV d'un professionnel de l'automobile et de lui permettre de recevoir les éléments nécessaires pour se raccorder au SIV par ses propres moyens ou par l'intermédiaire d'un ou plusieurs concentrateurs.

Cette annexe détaille les obligations d'ordre technique (sécurité, traçabilité) que le professionnel s'engage à respecter dans le cadre de la présente convention.

Le terme « porteur de la convention cadre » est employé tout au long de ce document.

Cette annexe technique s'appuie sur les documents de référence suivants :

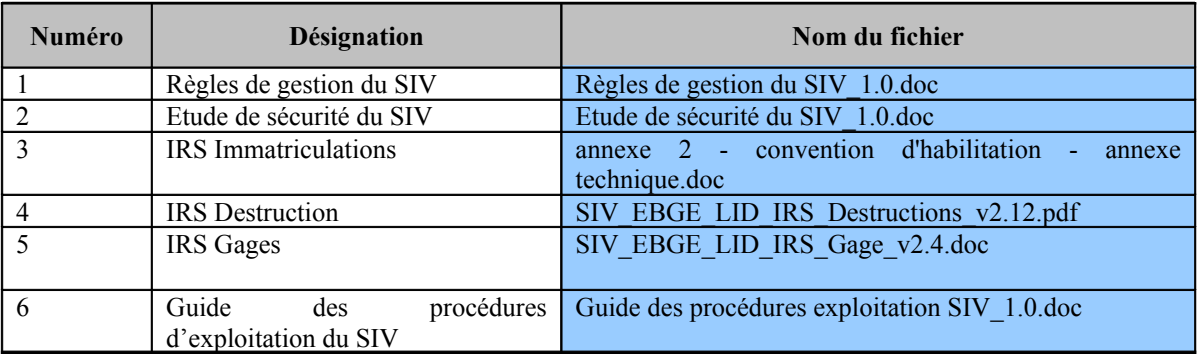

## <span id="page-2-0"></span>**1.2 Principe général de l'habilitation**

L'habilitation porte sur une personne morale identifiée par son numéro **SIREN**.

Elle consiste à attribuer à ce SIREN, un **numéro d'habilitation** unique auquel est associé l'ensemble des fonctions SIV issues des différentes IRS auxquelles cette personne morale peut prétendre en regard de son activité professionnelle (vente de véhicules, location de véhicules, …).

Une personne morale ayant reçu un numéro d'habilitation de l'administrateur du SIV est désignée par le terme de **partenaire** SIV.

Pour faciliter l'association des fonctions SIV à un numéro d'habilitation de partenaire, elles sont regroupées par **code profil** SIV. Les codes profils SIV sont :

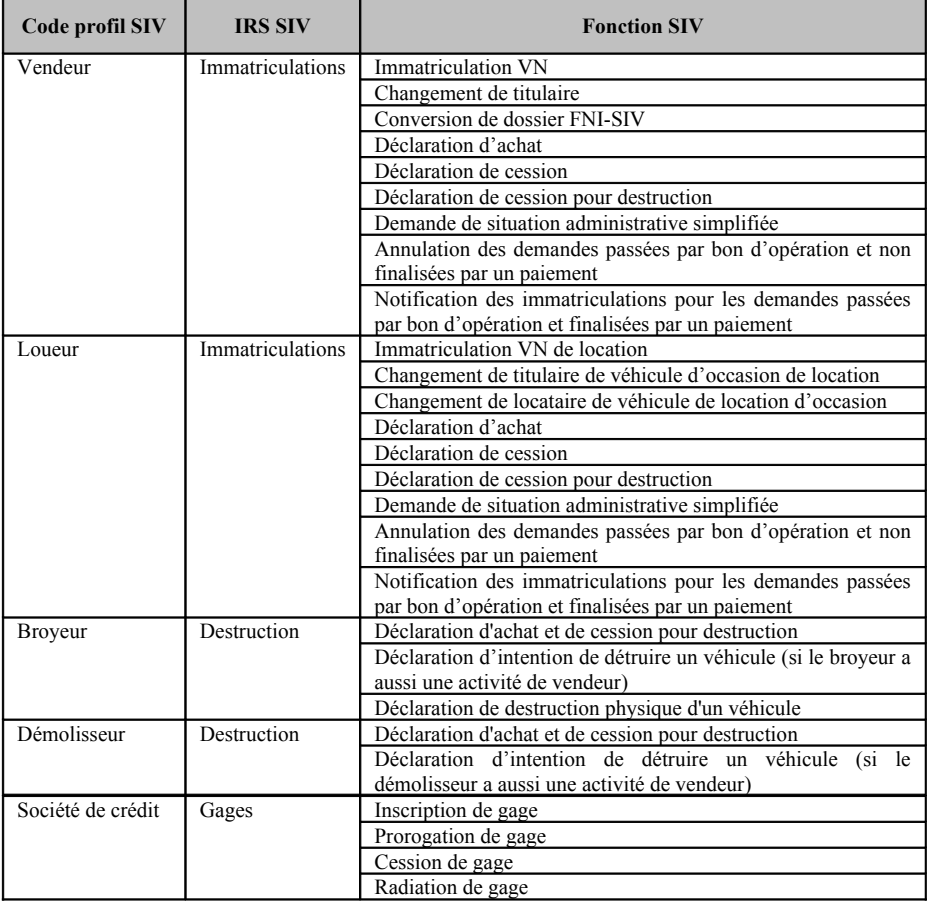

## <span id="page-3-2"></span>**1.3 L'habilitation « professionnel de l'automobile »**

Cette habilitation confère au professionnel un rôle d'émetteur de demandes pouvant être concrétisé au niveau technique par l'accès aux formulaires web du SIV, l'accès à un DMS homologué pour le raccordement au SIV ou encore l'accès à un système ad hoc mis à sa disposition par un porteur de la convention (concentrateur).

Le rattachement par convention individuelle d'habilitation se fait en citant la référence d'une ou plusieurs conventions cadre d'habilitation dans la convention individuelle d'habilitation du partenaire rattaché.

Le rattachement n'est en aucun cas exclusif.

Le professionnel peut se rattacher à autant de porteurs de convention qu'il dispose d'accord de leur part ainsi qu'effectuer ses demandes par formulaire web.

Le professionnel peut aussi faire usage d'un DMS (Dealer Management System). Un DMS est un système de gestion de point de vente autonome susceptible d'émettre des demandes à destination du SIV.

# <span id="page-3-1"></span>**2 Habilitation du professionnel**

## <span id="page-3-0"></span>**2.1 Déclaration de la personne morale, de ses profils et de ses modes d'accès au SIV**

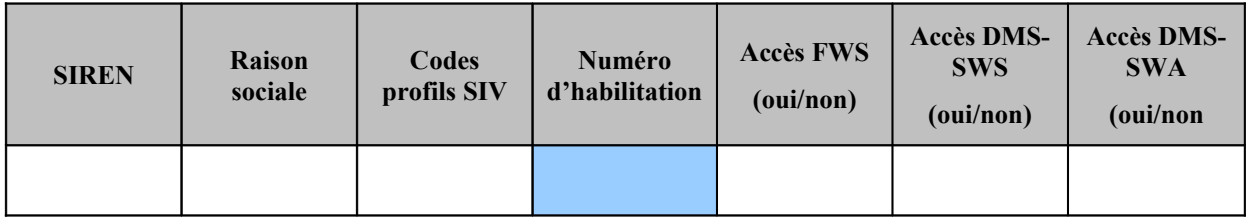

*Les cases sur fond clair sont à remplir par le professionnel. La case sur fond foncé est à remplir par la préfecture.*

Remplissez le tableau ci-dessus en suivant les instructions suivantes :

- 1) Indiquez le SIREN et la raison sociale de votre société.
- 2) Selon le métier que vous exercez (voir tableau ci-dessous), indiquez le ou les codes profils qui lui correspondent :

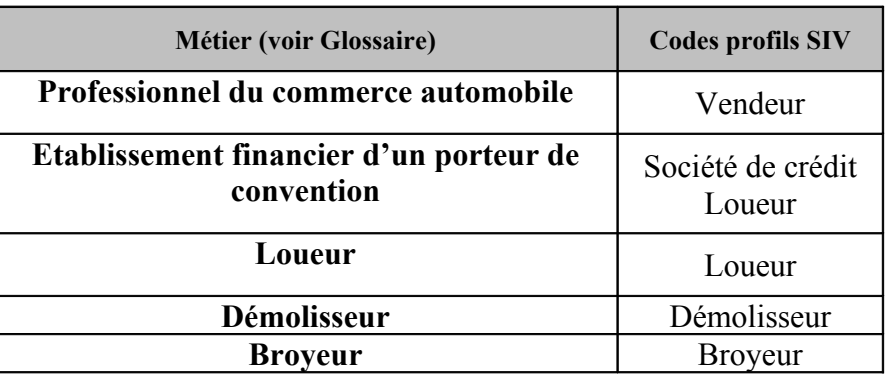

#### **Correspondance métier / codes profils SIV pour le remplissage du tableau 2.1**

- 3) Si vous souhaitez utiliser les formulaires web proposés par le SIV, indiquez OUI dans la colonne « Accès FWS » ; indiquez NON dans le cas contraire.
- 4) Si vous souhaitez utiliser un DMS homologué SIV utilisant les services web synchrone indiquez OUI dans la colonne « Accès DMS-SWS » ; indiquez NON dans le cas contraire.
- 5) Si vous souhaitez utiliser un DMS homologué SIV utilisant les services web asynchrone indiquez OUI dans la colonne « Accès DMS-SWA » ; indiquez NON dans le cas contraire.

Si vous utilisez un DMS (quel que soit le mode d'accès) c'est-à-dire que vous avez répondu OUI au point 4 ou au point 5, alors vous devez remplir le tableau proposé au paragraphe suivant.

## <span id="page-5-3"></span>**2.2 Rattachement à des conventions cadre (facultatif)**

1) Si vous utilisez un ou plusieurs concentrateur(s) pour réaliser les demandes afférentes à l'immatriculation de vos véhicules, remplissez le tableau ci-dessous :

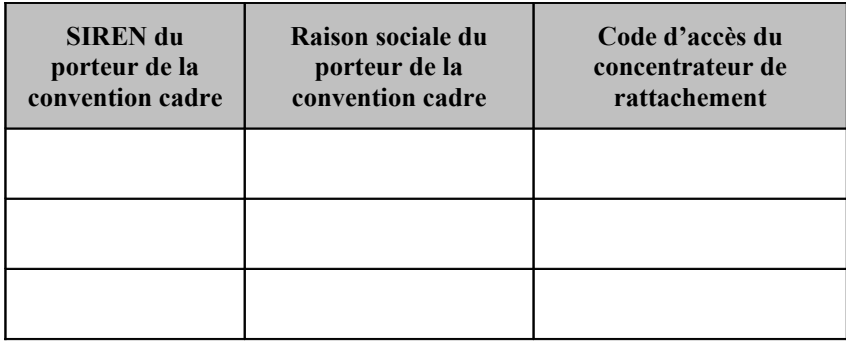

2) Si vous faites usage d'un ou plusieurs Accès DMS dont vous avez fait la déclaration dans le tableau 2.1, vous devez indiquer l'identifiant de l'IDP de rattachement de votre ou de vos DMS utilisant le SIV dans le tableau ci-dessous :

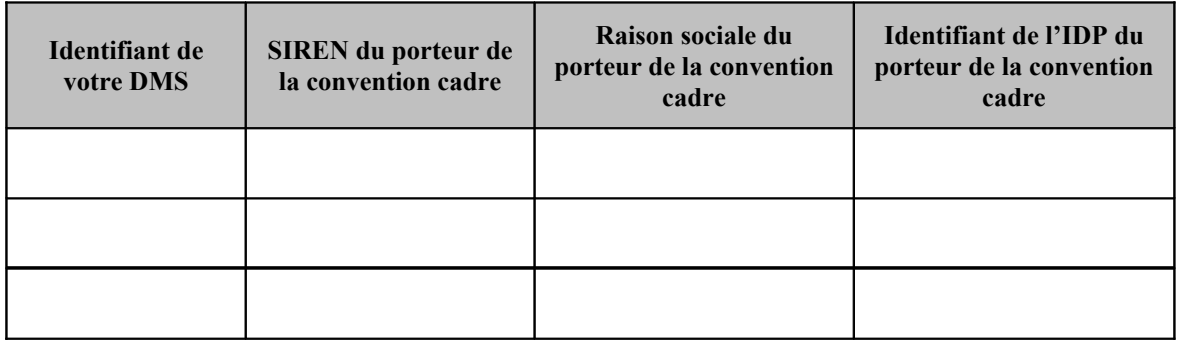

## <span id="page-5-2"></span>**3 Notice technique**

## <span id="page-5-1"></span>**3.1.1 Usage des formulaires web du SIV (Accès FWS)**

## <span id="page-5-0"></span>**3.1.1.1Support des fonctions SIV par accès FWS**

- Ce mode d'accès supporte l'ensemble des fonctions SIV de l'IRS Immatriculations à l'exception du contrôle VIN.
- Ce mode d'accès supporte l'ensemble des fonctions SIV de l'IRS Gages.
- Ce mode d'accès supporte l'ensemble de l'IRS Destruction.

• Les modalités techniques de mise en œuvre de cet accès sont décrites dans l'IRS des spécifications génériques des protocoles.

#### <span id="page-6-2"></span>**3.1.1.2 Equipement pour l'usage de l'accès FWS**

#### <span id="page-6-1"></span>**3.1.1.2.1 Certificat**

Pour l'accès par formulaire Web, les prérequis d'authentification sont indiqués ci-dessous :

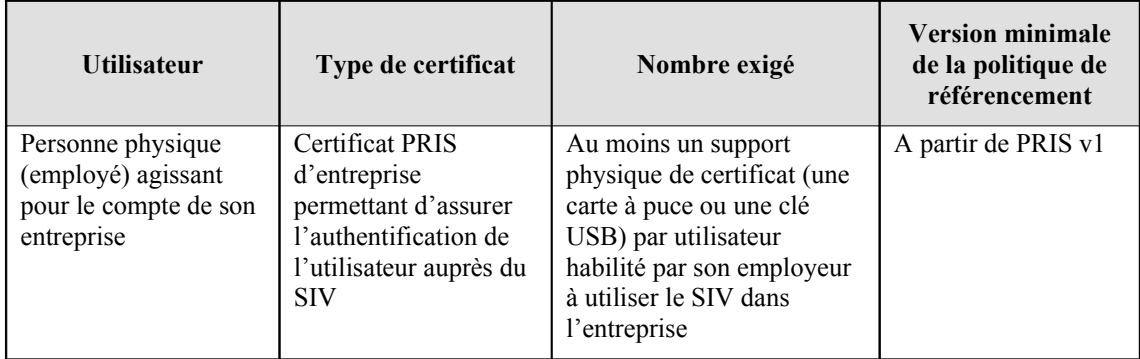

Le détail de ces prérequis est indiqué sur le site extranet du SIV du Ministère de l'Intérieur (http://www.siv-pro.fr).

#### <span id="page-6-0"></span>**3.1.1.2.2 Equipement informatique**

- **Ordinateur** à système Windows 2000, XP (256 MO minimum, 512 Mo voire 1Go pour être confortable).
	- à navigateur Internet explorer 6 ou Firefox 1.5 ou + ;
	- à processeur Pentium III ou + ou encore Athlon ou +;
	- équipé d'une souris
	- connecté à une imprimante laser ou jet d'encre standard pouvant éditer en noir et blanc sur du papier A4-80 gr
	- avec un écran conseillé de 17 pouces ou plus

- disposant d'une version d'Acrobat Reader 5 ou + (pour visualiser le Certificat Provisoire d'Immatriculation)

*Il est précisé que VISTA, LINUX et MACOS ne seront pas testés dans la première version du SIV mise en œuvre au 1 er janvier 2009. Néanmoins, il est probable que la plupart des écrans du SIV fonctionneront avec ces produits, leur compatibilité probable avec le SIV ne sera toutefois pas garantie.*

- L'**ADSL** est fortement conseillé pour des raisons de performances.
- Une **adresse de messagerie électronique** est également nécessaire.
- S'agissant de la sécurité, il existe différents types de support pour le **certificat** (clé USB, boîtier de lecture carte à puces). Il est nécessaire d'installer le pilote fourni avec le support matériel de sécurité (clé USB ou lecteur de carte à puce) afin de permettre au système d'exploitation d'accéder

au certificat.

Le besoin est que le navigateur Internet du poste puisse accéder au certificat pour l'envoyer au SIV.

## <span id="page-7-3"></span>**3.1.2 Usage d'un DMS (Accès DMS-SWS ou SWA)**

## <span id="page-7-2"></span>**3.1.2.1Support des fonctions SIV par accès DMS-SWS**

- Ce mode d'accès supporte l'ensemble des fonctions SIV de l'IRS Immatriculations à l'exception de :
	- o La notification des immatriculations aux marques (journal des immatriculations),
	- o L'annulation des demandes passées par bon d'opération et n'ayant pas encore été finalisées par un paiement,
	- o La notification en réponse aux demandes d'immatriculation passées par bon d'opération et finalisées par un paiement.
- Ce mode d'accès supporte l'ensemble des fonctions SIV de l'IRS Gages.
- Ce mode d'accès ne supporte pas les fonctions SIV décrites dans l'IRS Destruction
- Les modalités techniques de mise en œuvre de cet accès sont décrites dans l'IRS des spécifications génériques des protocoles.

## <span id="page-7-1"></span>**3.1.2.2Support des fonctions SIV par accès DMS-SWA**

- Ce mode d'accès supporte l'ensemble des fonctions SIV de l'IRS Immatriculations à l'exception du contrôle VIN.
- Ce mode d'accès supporte l'ensemble des fonctions SIV de l'IRS Gages.
- Ce mode d'accès supporte l'ensemble de l'IRS Destruction**.**
- Les modalités techniques de mise en œuvre de cet accès sont décrites dans l'IRS des spécifications génériques des protocoles.

## <span id="page-7-0"></span>**3.1.2.3 Spécifications pour l'accès DMS**

Un DMS homologué pour le SIV permet d'assurer le raccordement conforme aux spécifications du SIV, à savoir :

- Support de la traçabilité des échanges conforme aux IRS des fonctions SIV utilisées,
- Support de SSL v3 avec authentification mutuelle,
- Support de la norme SAML 2.0,
- Support de SOAP 1.1 avec attachements,

• Support d'un certificat d'entreprise X509v3, sur dispositif matériel, conforme PRIS v1.0 à titre dérogatoire ou v2.1 (cible) pour l'authentification de l'utilisateur et à terme (cible 2010) pour la signature de chaque demande envoyée au SIV.

#### • Mode DMS SWA avec SAML 2.0

- o Connexion SSLv3 avec authentification mutuelle
	- Certificat cachet serveur du partenaire conforme à la PRIS pour l'authentification SSL (même certificat que pour l'usage des formulaires web du SIV)
- o Bloc SAML v2
	- Champ « Issuer » : Identité de l'IDP
	- Champ « subject » : Nom du DMS (pour trace)
	- Attribut « code partenaire » : Numéro d'habilitation du partenaire émetteur de la demande
	- Certificat cachet serveur de l'IDP conforme à la PRIS pour signature du bloc SAML
- o Corps du message SAOP (« body »)
	- Code partenaire : Numéro d'habilitation du partenaire émetteur de la demande
- o Pièce jointe au message (« attachement »)
	- Entête de lot
		- Code partenaire : Numéro d'habilitation du partenaire émetteur de la demande
	- Entête de la demande
		- Code partenaire : Numéro d'habilitation du partenaire émetteur de la demande

#### • Mode DMS SWS avec SAML 2.0

- o Connexion SSLv3 avec authentification mutuelle
	- Certificat cachet serveur du partenaire conforme à la PRIS pour l'authentification SSL (même certificat que pour l'usage des formulaires web du SIV)
- o Bloc SAML v2
	- Champ « Issuer » : Identité de l'IDP
	- Champ « subject » : Nom du DMS (pour trace)
	- Attribut « code partenaire » : Numéro d'habilitation du partenaire émetteur de la demande
	- Certificat cachet serveur de l'IDP conforme à la PRIS pour signature du bloc SAML
- o Corps du message SAOP (« body »)
	- Code partenaire : Numéro d'habilitation du partenaire émetteur de la demande

#### **Attention : Les modes d'accès DMS-SWA sans SAML v2.0 et DMS-SWS sans SAMLv2.0 ne sont pas autorisés.**

#### <span id="page-8-0"></span>**3.1.2.4 Exigence de traçabilité des échanges**

Le SIV requiert des DMS réalisant un échange, qu'ils tracent un ensemble d'informations propres à chaque type de demande.

Pour ce faire, chaque demande émise par un DMS doit être identifiée par un numéro unique sur une période d'au moins 1 an appelé : code transaction.

Ce code transaction et le numéro d'habilitation forment le duo qui doit être inscrit systématiquement dans chaque trace et doit donc remonter au SIV.

Les autres informations à lier à ce duo dans les traces sont définies dans les IRS fonctionnelles (Immatriculations, Gages, …).

Le ministre de l'intérieur laisse le partenaire libre de mettre en œuvre les moyens de production et de conservation des traces qu'il juge nécessaire pour répondre à d'éventuelles requêtes des autorités afin établir la preuve des échanges réalisés avec le SIV par son intermédiaire.

#### <span id="page-9-1"></span>**3.1.3 Usage d'un système de télétransmission (Concentrateur)**

Les usages d'un tel système sont spécifiques au fournisseur du concentrateur.

#### <span id="page-9-0"></span>**3.1.4 Procédures d'exploitation**

Pour simplifier la gestion des événements d'exploitation (incidents, évolutions) liés à l'infrastructure requise par le SIV, les procédures d'exploitation suivantes sont proposées aux partenaires :

- Synchronisation temporelle des DMS du partenaire avec le SIV
- Reprise en cas de panne côté partenaire
- Gestion des changements
	- o Synchronisation des certificats lors de leur renouvellement, régénération après révocation ou ré acquisition après expiration.
	- o Notification des changements dans les paramètres techniques côté partenaire ou côté SIV.
	- o Notification des changements dans les tables des référentiels communs.
	- o Notification des changements dans les règles de gestion du SIV.
	- o Notification des changements dans les règles de sécurité du SIV.

Toutes ces procédures sont détaillées dans le document de référence « Guide des procédures d'exploitation ».